# **Fresh PlugX October 2019**

SC **silascutler.blogspot.com**[/2019/11/fresh-plugx-october-2019.html](https://silascutler.blogspot.com/2019/11/fresh-plugx-october-2019.html)

On 15 November 2019, I received a VirusTotal notification for a copy of PlugX that had been [uploaded \( Yara - PlugXBootLDRCode from https://github.com/citizenlab/malware](https://github.com/citizenlab/malware-signatures/blob/master/malware-families/plugx.yara)signatures/blob/master/malware-families/plugx.yara ).

MD5 : ce67994a4ee7cf90645e93aec084230d SHA1 : b42c84f851b8b7d2d2ddfbc9ac94e001204faf45 SHA256 6b46e36245b5b9ed13c0fbfae730b49c04aba43b98deb75e388e03695ff5cbd1 Type : Win32 DLL First seen : 2019-11-15 08:04:32 UTC Last seen : 2019-11-15 08:04:32 UTC&nbsp First name : plugx.dll

What stood out from the notification (outside of the file being named plugx.dll) was a compilation time of Fri Oct 4 08:34:45 2019 UTC (a little more then a month before the writing of this post).

### **Initial Validation**

This specific rule matches on operations for assembling a set of API calls - shown below

\$ yara -s All.yara sample PlugXBootLDRCode [PlugX,Family] 6b46e36245b5b9ed13c0fbfae730b49c04aba43b98deb75e388e03695ff5cbd1 0x7708:\$GetProcAdd: 80 38 47 75 36 80 78 01 65 75 30 80 78 02 74 75 2A 80 78 03 50 0x7786:\$L4\_LoadLibraryA: C7 85 5C FF FF FF 4C 6F 61 64 C7 85 60 FF FF FF 4C 69 62 0x7859:\$L4 ExitThread: C7 85 FC FE FF FF 45 78 69 74 C7 85 00 FF FF FF 54 68 72 65

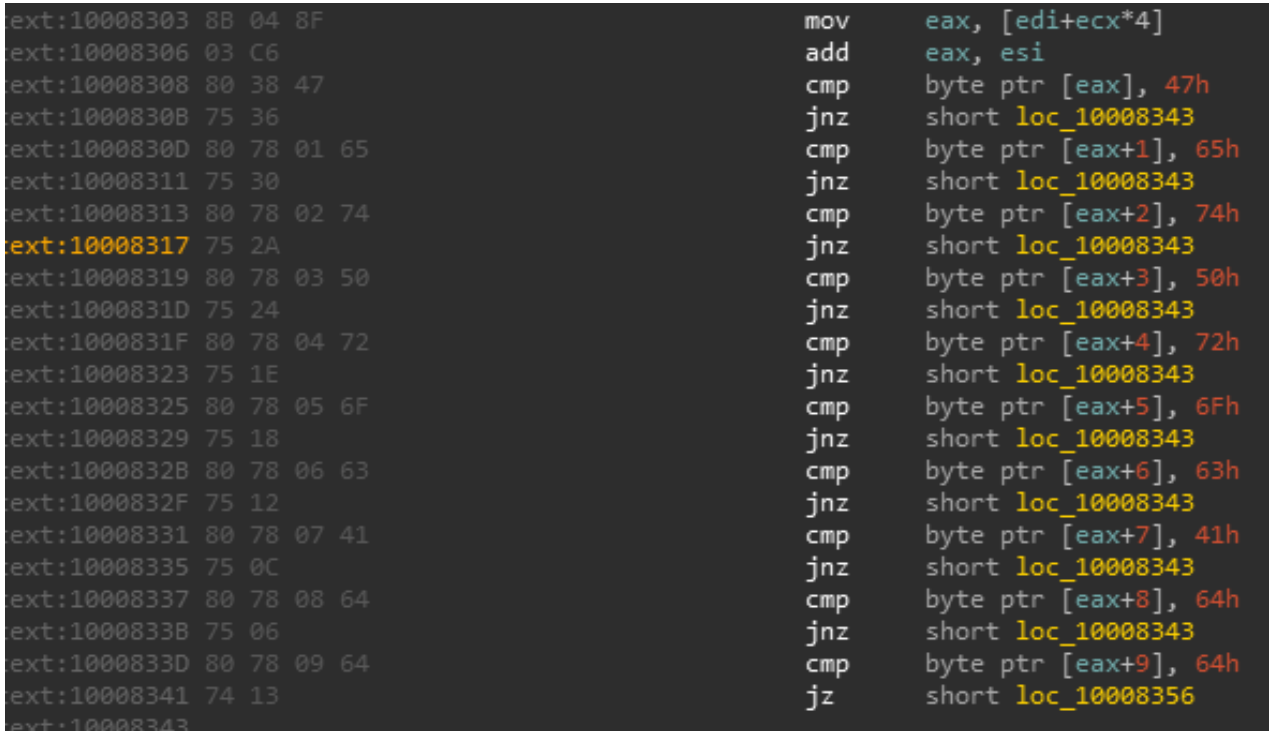

Screenshot of match condition in IDA

*As a general note, the -s flag in Yara is used for outputting the matched strings and is extremely useful for debugging rules and evaluating why a file matched.*

From a quick comparison of the strings, a quick Google search found previous reporting [confirming this file was PlugX \(ref: http://takahiroharuyama.github.io/blog/2014/03/27/id](http://takahiroharuyama.github.io/blog/2014/03/27/id-slash-idapython-scripts-extracting-plugx-configs/)slash-idapython-scripts-extracting-plugx-configs/)

#### **DEMO... THIS IS A DEMO VERSION!!!**

\\.\PIPE\RUN\_AS\_USER(%d) %WINDIR%\SYSTEM32\SERVICES.EXE Software\Microsoft\Windows\CurrentVersion\Run System\CurrentControlSet\Services debug.hlp C:\Windows\System32\rundll32.exe "%s" BypassUAC %s PI[%8.8X] %s\%d.plg mytilus3.hlp

%04d-%02d-%02d %02d:%02d:%02d

#### **Overlaps with versions**

A outstanding point of reference evaluating PlugX is the Sophos report

[\(https://www.sophos.com/en-us/medialibrary/pdfs/technical%20papers/plugx-](https://www.sophos.com/en-us/medialibrary/pdfs/technical%20papers/plugx-thenextgeneration.pdf)

thenextgeneration.pdf). On Page 7, Gabor Szappanos has a table covering the supported commands. In this copy, sub\_10008DE acts as a command handler for evaluating operator commands and can be used to evaluate this copy against that from 2014:

```
if ( u5 )
  (*U5)(-1, 0, 538051365, sub_1000A0B0, "Disk");
sub 1000B5C0();
\overline{06} = sub 10000340();
if (v6)(*v6)(-1, 5, 538051091, sub_1000C3B0, "Nethood");
v7 = sub 10000730();if ( v7 )
  (*v7)(-1, 4, 538051093, sub 1000C7A0, "Netstat");
v8 = sub 10000600();
if ( \sqrt{8} )
  (*v8)(-1, 6, 538050856, sub 10000710, "Option");
v9 = sub 10000070();
if ( 09 )
  (*v9)(-1, 7, 538051365, sub_1000DAE0, "PortMap");
v10 = sub 10000E00();
if (v10)(*u10)(-1, 1, 538051076, sub_1000DE70, "Process");
v11 = sub 1000F660();
if ( v11 )
  (*v11)(-1, 3, 538051349, sub_1000F6D0, "RegEdit");
sub_100104E0();
v12 = sub 10011080();
if (vt2)
 (*v12)(-1, 2, 538050839, sub_10011DF0, "Service");
v13 = sub_10012F30();if ( v13 )
 (*v13)(-1, 9, 538051333, sub 10012FA0, "Shell");
v14 = sub_18013980();
if (v14)(*u14)(-1, 11, 538051363, sub 100139F0, "SQL");
v15 = sub 100146A0();
if (vt5)
  (*v15)(-1, 10, 538051109, sub_10014710, "Telnet");
sub_10009640();
v16 = CreateEventW(0, 1, 0, 0);
```
In the above screenshot, many of the commands from the 2014 version are present; some additional commands are present, however, handled withing sub-functions of sub\_10008DE.

What did appear unique was a set of commands for monitor clipboard activity:

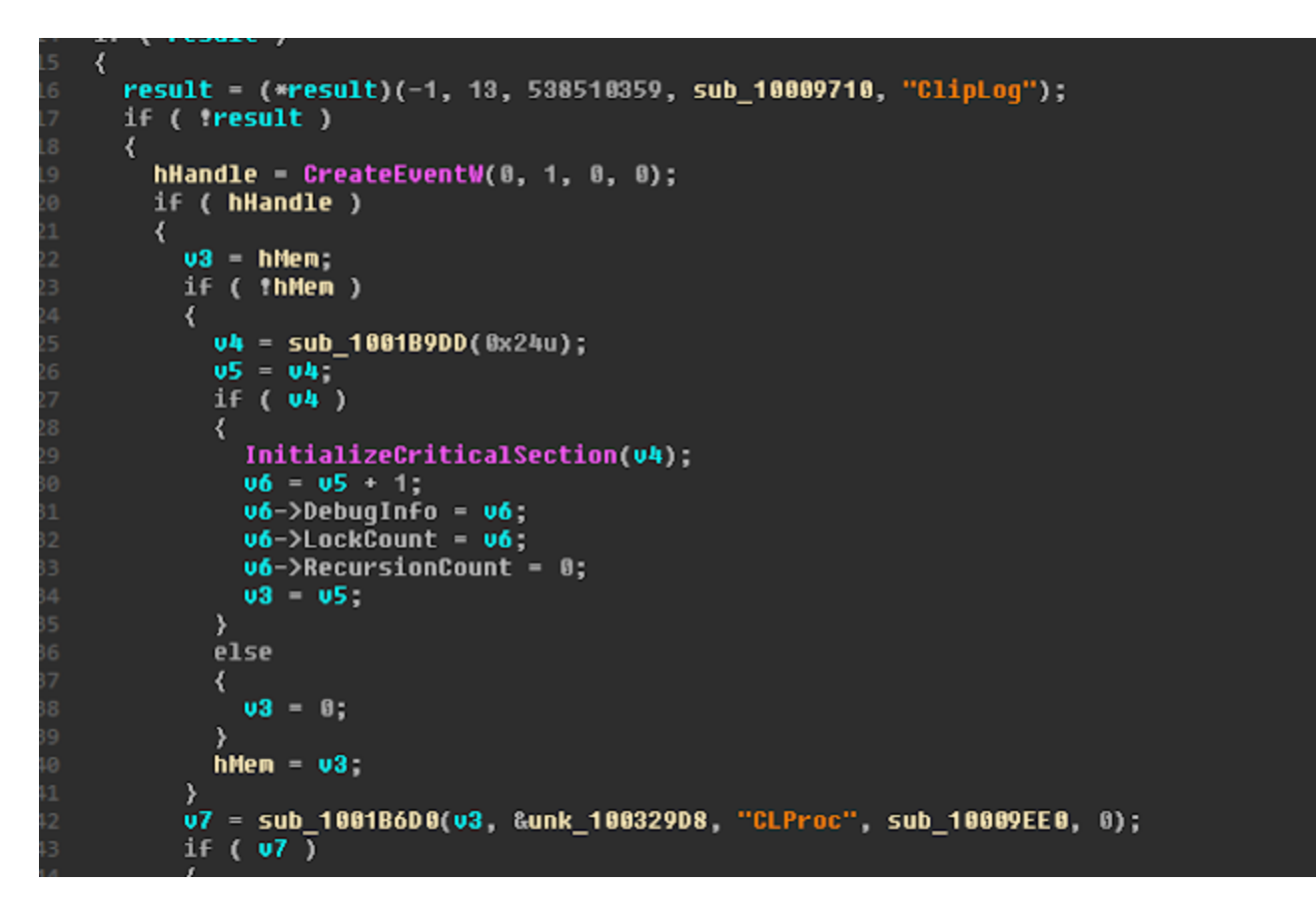

An initial Google search did not show any hits for these being previously documented commands in PlugX - suggesting it may be a new feature - however, further analysis is needed to validate this.

## **[Backdooring a HID Reader](https://silascutler.blogspot.com/2019/09/backdooring-hid-reader.html)**

## **[Lazarus obfuscation in Feb 2019](https://silascutler.blogspot.com/2019/09/lazarus-obfuscation-in-feb-starting-off.html)**